**AutoCAD Crack Download For Windows**

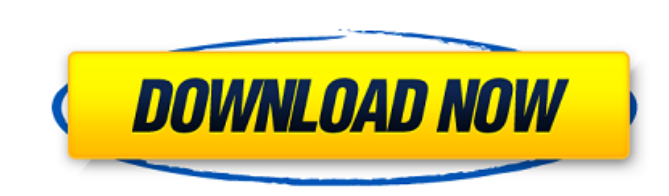

### **AutoCAD Crack [Mac/Win] [Latest] 2022**

Features [edit ] In contrast to most other CAD programs, AutoCAD is written in programming language based on the Object Pascal language. This was done to allow AutoCAD to be easily ported between operating systems, includi based on Object Pascal is a compact and powerful language with a syntax similar to BASIC. AutoCAD is also equipped with extensive graphing tools. Like other CAD programs, AutoCAD is optimized for technical users who will p perform more advanced tasks, such as creating 2D and 3D drawings, view and edit a drawing, manage document properties, calculate quantities, solve equations, and perform mathematical and statistical analysis. Layout and Ob creation model that presents information through the use of layers. The layers are represented by graphic objects and are arranged in layers. The most basic object of the document, the block, is a container for other objec Layers [edit ] Layers provide a convenient way to arrange information in an overall context. Each layer represents a certain aspect of a drawing or a group of objects that share a specific set of properties. These can be v multilayer drawings. Layers can contain other layers or objects. The objects within a layer are arranged according to a predefined method, or order, and can be moved by the user. Each object can be shared with one or more In this way, the user can add, modify, or remove layers and objects in the drawing, making it easier to modify a drawing. Objects [edit ] An object can be a text, shape, line, area, arc, spline, dimension, or other CAD obj Each object can be moved around a drawing and edited. Object properties define the shape, position, color, size, and other attributes of an object. Objects can be associated with a layer. An object can be rotated, scaled, collection of objects and a set of

.NET Is Microsoft's programming language version of Visual Basic, Microsoft Corporation. The NET technology is the main component of the NET Framework, a suite of software technologies from Microsoft that provides a common the Windows platform..NET is the preferred means of developing for Windows..NET is a fundamental part of Visual Studio, which is the integrated development environment for the.NET platform and for many other Microsoft soft eventually replaced with AutoCAD Architecture. AutoCAD Architecture, for instance, can import and export the company's Project Web Page which is written in JavaScript. AutoCAD Architecture can also export the Excel file. F drawing exchange format. DXF can be exported from AutoCAD Architecture. AutoCAD Architecture and AutoCAD Electrical can import and export PDF, Portable Document Format. Moreover, AutoCAD Architecture can export the PDF, it Reader. A drawing can be saved and exported as Postscript. See also Migrate tool References External links AutoCAD Resource Center AutoCAD-based applications on Microsoft Office Store Category:AutoCAD Category:Product life Tkinter. How to show Image in Canvas? I have read several posts on StackOverflow regarding this issue, but I still have not been able to fix my problem. I have a widget in a Tkinter frame. Within that widget, I have a Canv white image on the Canvas. from Tkinter import \* from PIL import Image, ImageTk import tkFileDialog class MainWindow(Frame): def \_init\_(self, master, number): Frame.\_init\_(self, master) self.label = Label(self, text="Label width=200, height=200) ca3bfb1094

#### **AutoCAD 2022**

# **AutoCAD [Win/Mac]**

# AutoCAD Server live This works with the Live server. 1) Go to the Autodesk application and locate the key generated in the Live server, this can be found at the location specified in the key creation section above. 2) Us Under the "Accounts" tab, click on "Advanced". 4) From there, select "Action Settings". 5) Find the "Server Side key" and "Server live key" 6) Select the server side key. 7) Click on the "change" button 8) Click on "Conver

## **What's New in the?**

Import From and Export To PDFs: With the Import To and Export To PDF features, you can quickly import feedback or corrections directly from paper or PDFs, without the need for additional software. (video: 1:45 min.) Symbol multiple symbol types using templates or the dialog box. This helps keep your drawing set organized and helps you create reusable symbols. (video: 1:30 min.) Symbol Modules: Make symbol libraries easier to create, manage, way to create and use symbol libraries with customized settings, such as fonts and fonts sizes. (video: 2:50 min.) Symbol Search: Quickly search symbols and symbols in your drawing for one or more symbols. Save multiple se Tools: Support for floating-point values in precision, repeatable construction, and other tools. (video: 1:15 min.) Labels: Quickly assign labels to objects and in multiple languages. (video: 1:10 min.) Boundary Calculatio boundaries for a view of an entire drawing. (video: 1:40 min.) Pixmap Manager: More flexible options for displaying and organizing pixmaps. (video: 1:25 min.) Layers and Grouping: New group options give you more control ov in the Layers panel. (video: 1:40 min.) Base Point Creation: Create a base point anywhere in the drawing, and have it always remain the same size. (video: 1:05 min.) Add-ins: Better integration with third-party add-ins, en LTO calls. (video: 1:20 min.) Zoom to Fit: Quickly zoom and center drawings based on the current viewport. (video: 1:15 min.) Add-ins: New LTO filter capabilities for Outlook, Excel, and other common file types. (video:

## **System Requirements:**

This is an important issue, and I can't make any guarantees, but I believe the game to be playable on the following system. If any issues arise, please let us know in the comments below. What Operating System are you using tested this game on other operating systems? Yes, and it works just fine on other OS's (and even on Linux if you use the provided native launcher, or the Wo

Related links:

<https://theamazingescape.com/autocad-23-0-crack-keygen/> <http://adomemorial.com/2022/07/24/autocad-crack-latest-4/> <https://earthoceanandairtravel.com/2022/07/24/autocad-crack-license-keygen-3264bit-latest-2022/> <https://my-study.cz/wp-content/uploads/2022/07/deklole.pdf> <https://nextgenbioproducts.com/wp-content/uploads/2022/07/AutoCAD-20.pdf> <https://cancuntoursbook.com/wp-content/uploads/2022/07/yamneo.pdf> <http://pepsistars.com/autocad-crack-x64-9/> [https://www.2el3byazici.com/wp-content/uploads/2022/07/AutoCAD\\_\\_Crack\\_\\_\\_Incl\\_Product\\_Key\\_Free\\_Latest2022.pdf](https://www.2el3byazici.com/wp-content/uploads/2022/07/AutoCAD__Crack___Incl_Product_Key_Free_Latest2022.pdf) <https://4hars.com/autocad-23-0-crack-with-product-key-free-download/> <https://nsn.asia/2022/07/24/autocad-20-0-free-registration-code-pc-windows-updated-2022/> <https://generalskills.org/%fr%> <http://texocommunications.com/autocad-24-1-crack-key-updated-2022/> <https://lustrousmane.com/autocad-free/> <https://www.shiva-cbd.de/wp-content/uploads/AutoCAD-13.pdf> <https://dragalacoaching1.com/autocad-crack-license-key-free-for-pc-latest-2022/> <https://vivalafocaccia.com/wp-content/uploads/2022/07/AutoCAD-35.pdf> <http://dottoriitaliani.it/ultime-notizie/bellezza/autocad-crack-full-version-macwin/> <http://www.giffa.ru/who/autocad-crack-125/> <https://ksycomputer.com/autocad-crack-activation-code-free/> <https://lucaslaruffa.com/autocad-24-0-crack-license-key-free-download/>